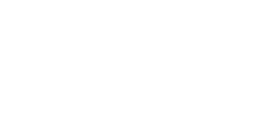

basware

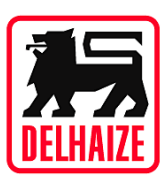

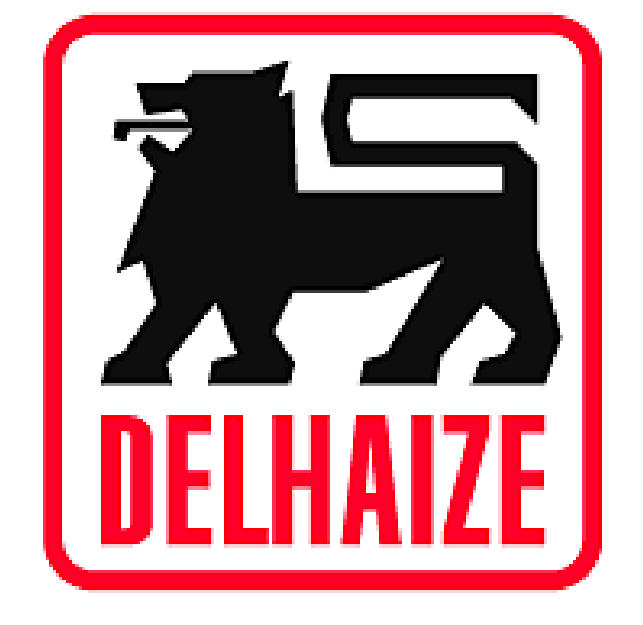

# Gebruikershandleiding

## **BaswareONE - Delhaize Invoice**

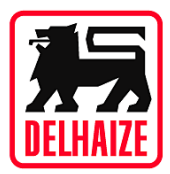

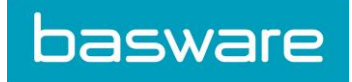

#### Inhoudstabel

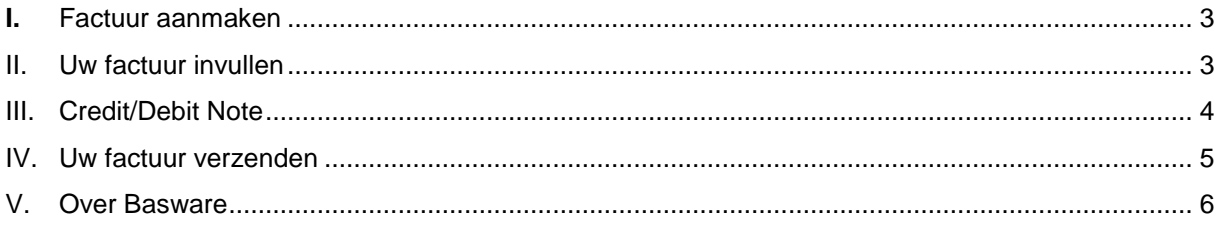

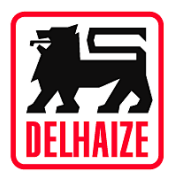

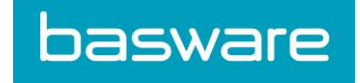

#### <span id="page-2-0"></span>**I.** Factuur aanmaken

Een factuur aanmaken kan u doen op de reeds gestuurde verzendnota. U dient dus te klikken op de map "Verzonden", de desadv op te zoeken waarop u een factuur wenst aan te maken, te openen en te klikken op "Maak e-factuur"

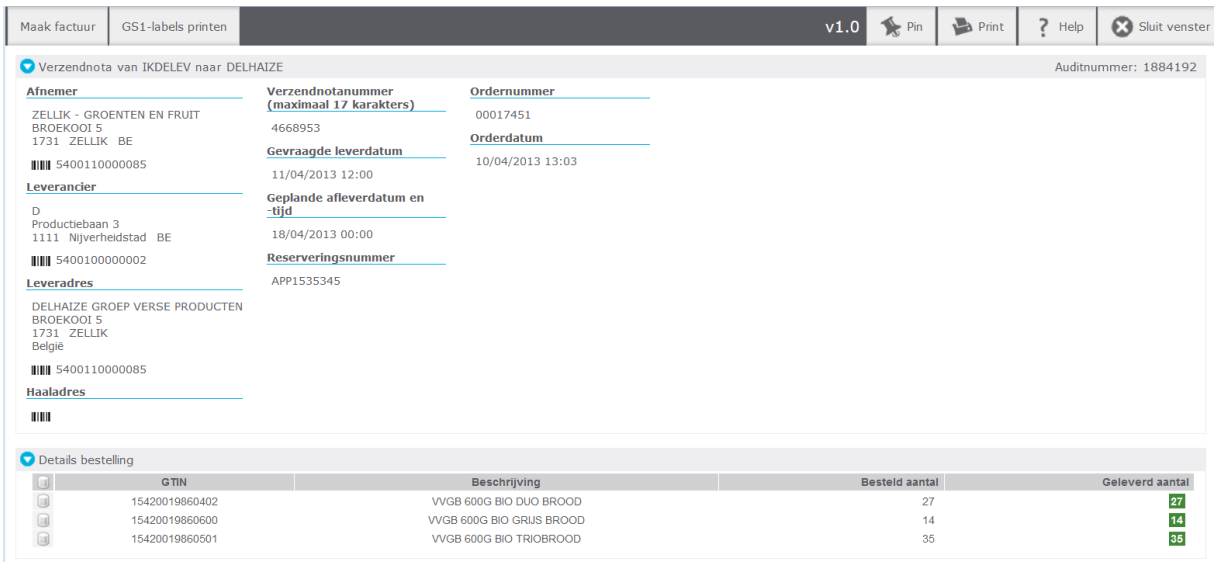

#### <span id="page-2-1"></span>II. Uw factuur invullen

Om uw factuur op te slaan of te versturen, moet u alle vereiste factuurgegevens invullen, te beginnen linksbovenaan. Zie screenshot.

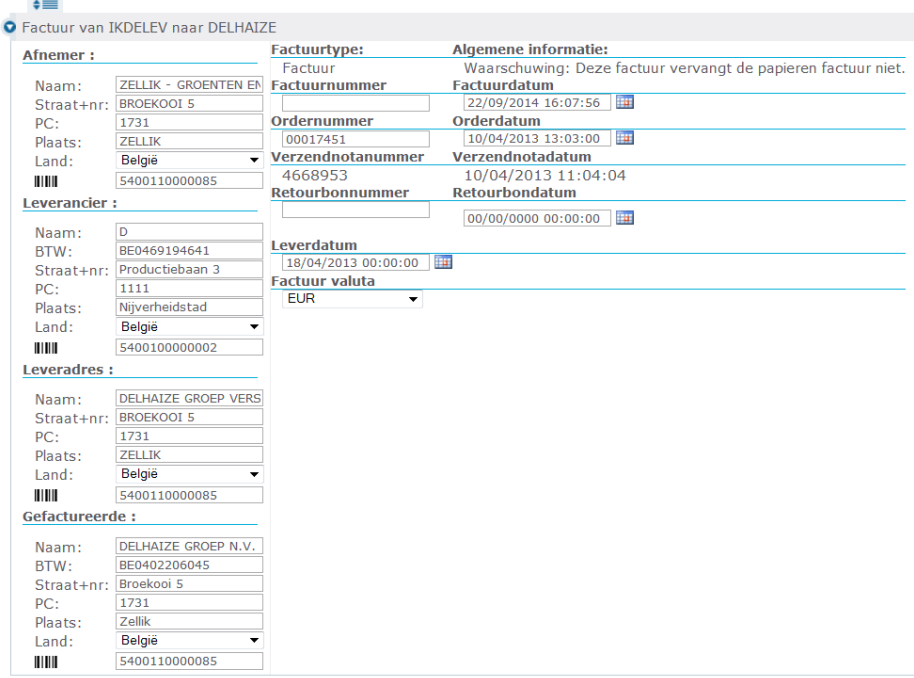

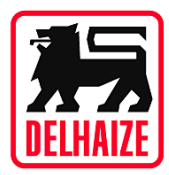

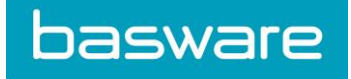

#### <span id="page-3-0"></span>III. Credit/Debit Note

Credit- en debetnota's zijn andere documenttypes die gebaseerd zijn op facturen (niet op verzendnota's). Het enige verschil is dat u het factuurtype moet selecteren en moet aangeven of het om een creditnota of een debetnota gaat (afhankelijk van de manier waarop u onjuiste hoeveelheden/bedragen of geretourneerde goederen behandelt). U bewerkt de creditnota/debetnota dan door regels te verwijderen die niet vereist zijn in de correctie, en u updatet eventuele waarden (hoeveelheden, bedragen) waarvoor u de creditnota/debetnota in de eerste plaats aanmaakte.

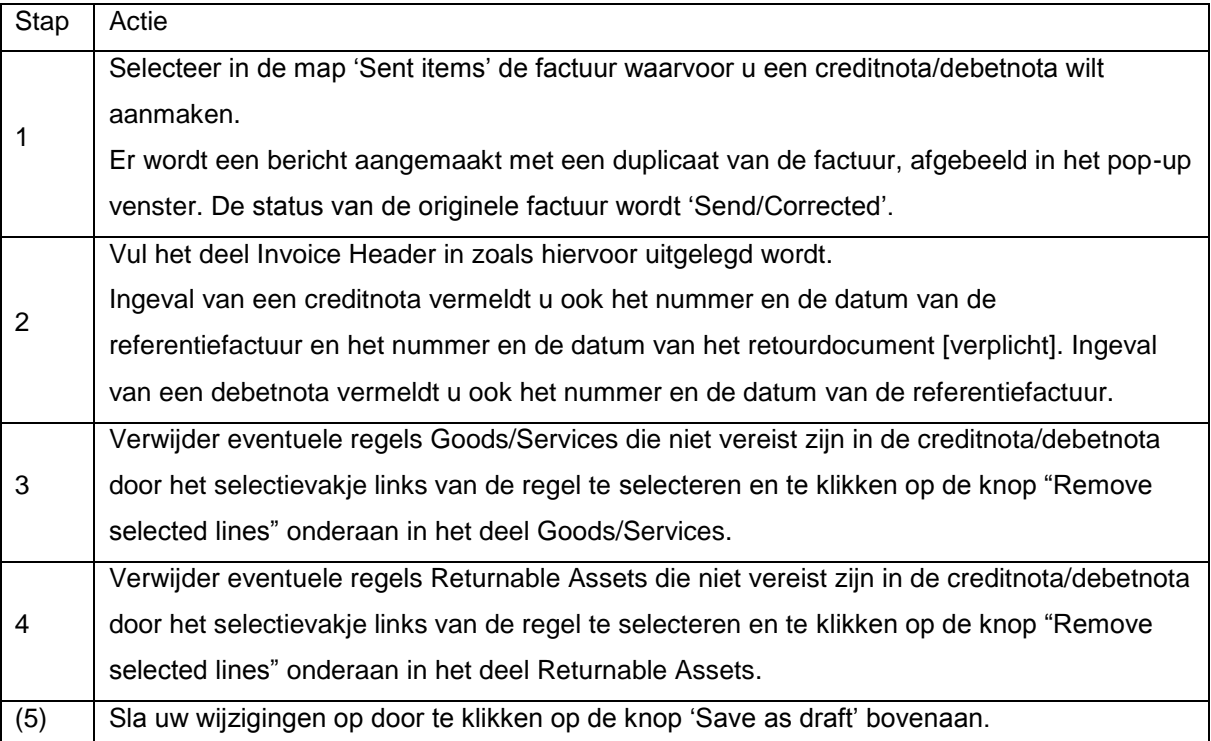

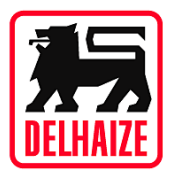

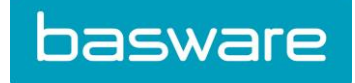

### <span id="page-4-0"></span>IV. Uw factuur verzenden

Het enige dat u nu nog moet doen, is uw factuur verzenden. Klik op de knop 'Save & Send' bovenaan

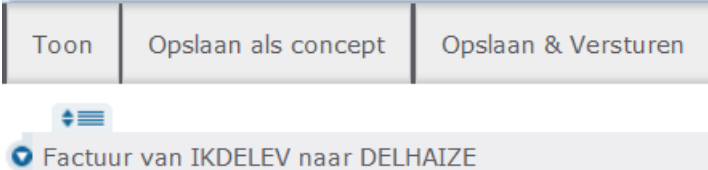

→ Factuur wordt verstuurd en zal terug te vinden zijn in het mapje "Verzonden".

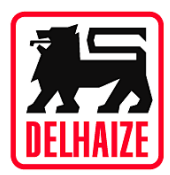

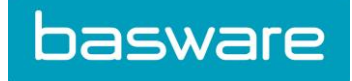

#### <span id="page-5-0"></span>V. Over Basware

Basware biedt kleine, middelgrote en grote organisaties open, beveiligde cloud-gebaseerde purchaseto-pay en e-factuuroplossingen waardoor er op de inkoopafdeling, de debiteuren- en de crediteurenadministratie een betere efficiëntie ontstaat. Allerlei bedrijven – van eenmanszaken tot multinationals – gebruiken oplossingen van Basware waarmee zij aanzienlijke kostenbesparingen realiseren, duidelijk inzicht krijgen in de cashflow en betere klantrelaties tot stand kunnen brengen. Het Basware Commerce Network is opgericht op basis van een open karakter. Op 's werelds grootste digitale handelsplatform komen allerhande organisaties samen en worden producten en diensten verhandeld. Vandaag verbinden we miljoenen zakelijke gebruikers met elkaar die verdeeld over 900.000 bedrijven in 100 landen actief zijn. Basware is de toonaangevende leverancier van oplossingen waarmee organisaties efficiënter kunnen inkopen, efficiënter kunnen verkopen en online kunnen handelen. Voor meer informatie: www.basware.be.